# FMV-6120NA 6000NU 6866NU 686NU

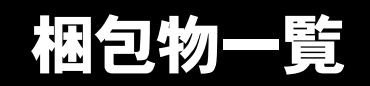

本パソコンをお買い上げいただき、誠にありがとうございます。本紙を参照して箱の中身を確認してく ださい。万一、欠品などございましたら、ご購入元にご連絡ください。

#### ●安全にお使いいただくために

本パソコンをお使いになる前に、添付の『安全上のご注意』をよくお読みになり、理解されたうえで 本パソコンをお使いください。

●梱包物を確認したら・・ 本紙で梱包物を確認後、添付の『取扱説明書』をご覧ください。

基本部

# ハードウェア

□本体(※) □AC アダプタ □AC ケーブル

## ソフトウェア

・モデルによって、内容が異なります。

・下記とは別に、注意書きの紙が入っている場合があります。

#### ■Windows XP Professional モデル

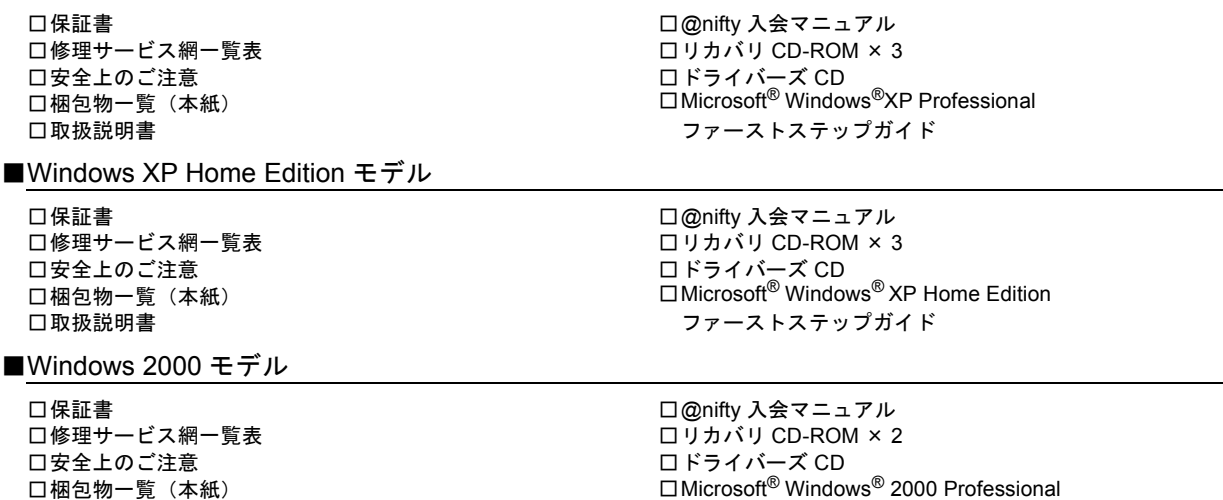

□取扱説明書

□Microsoft® Windows® 2000 Professional クイックスタートガイド

□保証書 □修理サービス網一覧表 □安全上のご注意 □梱包物一覧(本紙) □取扱説明書

□保証書 □修理サービス網一覧表 □安全上のご注意 □梱包物一覧(本紙) □取扱説明書

### ■Windows 98 モデル

□保証書 □修理サービス網一覧表 □安全上のご注意 □梱包物一覧(本紙) □取扱説明書

#### □@nifty 入会マニュアル □リカバリ CD-ROM □ドライバーズ CD  $\square$ Microsoft® Windows NT<sup>®</sup> Workstation ファーストステップガイド □Microsoft® IME98 CD-ROM ■Windows Me モデル

□@nifty 入会マニュアル □リカバリ CD-ROM □ドライバーズ CD □Microsoft® Windows® Me クイックスタート

□@nifty 入会マニュアル □リカバリ CD-ROM □ドライバーズ CD □Microsoft® Windows® 98 ファーストステップガイド □Intellisync ユーザ登録カード

# カスタムメイドオプション部

カスタムメイドオプションを選択された方は、該当するオプションの梱包物を確認してください。

#### ■内蔵モデム

□モジュラーケーブル

■マウス

□マウス

■ワイヤレスマウス

□ワイヤレスマウス □単 4 アルカリ乾電池× 2

■CD-R/RW ドライブユニット

□CD-R/RW ドライブユニット(※) □CD-ROM(ソフトウェア/マニュアル)

■DVD-ROM&CD-R/RW ドライブユニット

□DVD-ROM&CD-R/RW ドライブユニット(※) □CD-ROM(ソフトウェア/マニュアル)

■セキュリティボタン

□セキュリティボタン取扱説明書

- ■スマートカードホルダー
	- □スマートカードホルダー添付品一式 (詳しくはスマートカードホルダーの取扱説明書をご覧く ださい)

### ■指紋ヤンサー

□FS-200P/FS-200U セットアップディスク(CD-ROM) □フロッピーディスク □お使いになる上での注意事項

### ■Microsoft<sup>®</sup> Office XP Personal

□Microsoft® Office XP Personal CD-ROM & マニュアル セット

### ■Microsoft<sup>®</sup> Office XP Professional

□Microsoft® Office XP Professional CD-ROM & マニュアル セット

■親指シフトキーボード変更 + OAK オプション

□OAK V8 CD-ROM & マニュアルセット □親指シフトキーボードをお使いになる方へ

※ パソコン本体には、CD-ROM ドライブユニットまたはマルチベイカバーが取り付けられています。カスタムメイドで CD-R/RW ドライブユニットまたは DVD-ROM&CD-R/RW ドライブユニットを選択した場合は、選択したユニットが取り付け られています。

Microsoft、Windows、MS、Windows NT は、米国 Microsoft Corporation の米国およびその他の国における登録商標です。 その他の各製品名は、各社の商標、または登録商標です。 その他の各製品は、各社の著作物です。

All Rights Reserved, Copyright© FUJITSU LIMITED 2001

このマニュアルは再生紙を使用しています。